## || Parallels'

## **[Was ist der Unterschied zwischen der Standard- und der](http://kb.parallels.com/de/123296) [Pro-Edition von Parallels Desktop für Mac?](http://kb.parallels.com/de/123296)**

- Parallels Desktop for Mac Standard Edition
- Parallels Desktop for Mac Pro Edition

Die Parallels Desktop für Mac Pro Edition wurde für Entwickler, Web- und Grafikdesigner, Power-User und andere anspruchsvolle Profis entwickelt.

Ob Sie Anwendungen plattformübergreifend testen oder Websites für viele verschiedene Browser erstellen, die Parallels Desktop Pro Edition vereinfacht Ihren Arbeitsbereich. Alle Funktionen, die der brandneuen Pro Edition hinzugefügt wurden, konzentrieren sich auf Ihre Produktivität: Sie erledigen mehr in kürzerer Zeit mit höherer Qualität.

Die Parallels Desktop Pro Edition ist als [Abonnement](http://kb.parallels.com/en/122929) erhältlich. Der Vorteil eines Abonnements besteht darin, dass Sie stets die neueste Version von Parallels Desktop nutzen. Pro Edition enthält außerdem kostenlose Abonnements für [Parallels Access](http://parallels.com/products/access/): der einfachste Weg, von überall her auf Ihren Computer zuzugreifen, und [Parallels Toolbox](http://www.parallels.com/products/toolbox/): ein Set von wichtigen Mac-Tools.

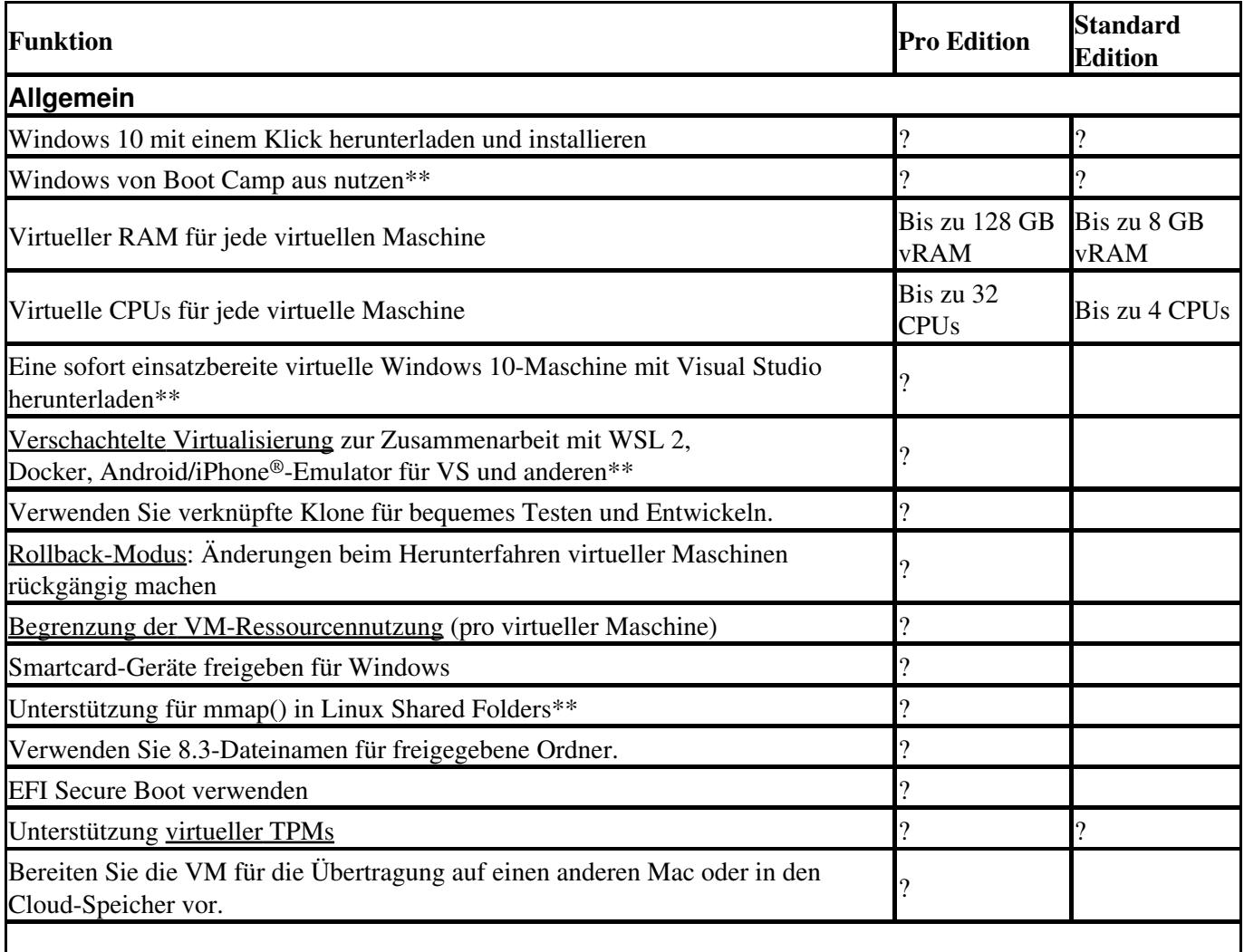

Die Parallels Desktop für Mac Pro Edition enthält die folgenden Funktionen und Fähigkeiten:

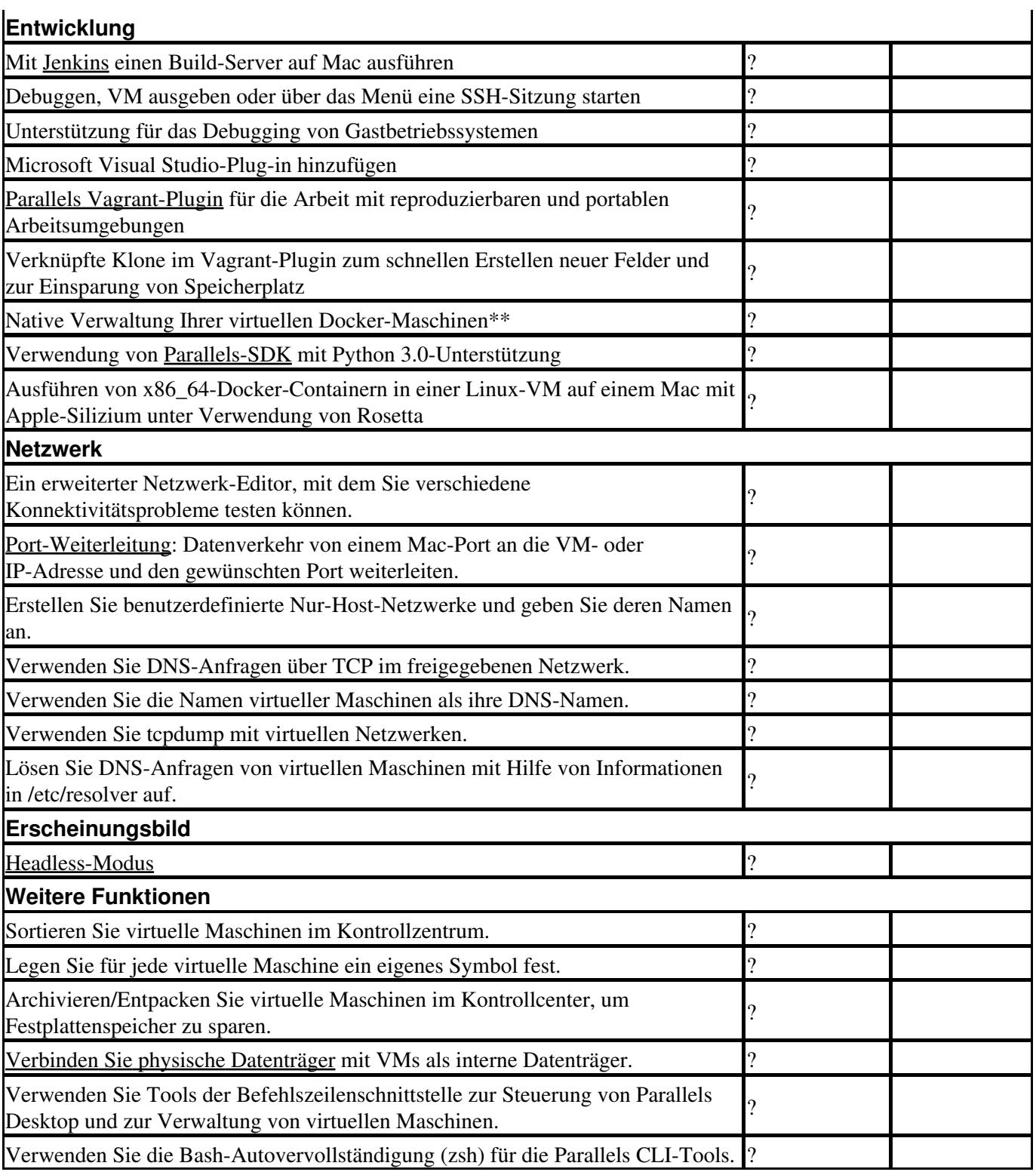

\*\* Diese Funktionen werden derzeit auf Mac-Computern mit Apple M1-Chip nicht unterstützt.

Darüber hinaus erweitert die Parallels Desktop Pro Edition alle Funktionen und Fähigkeiten von Parallels Desktop für Mac, wie z. B.:

- Verbesserte Leistung und Akkulaufzeit der virtuellen Maschine, Mac-Windows-Integration und [Force](https://support.apple.com/en-us/HT204352) [Touch](https://support.apple.com/en-us/HT204352)-Unterstützung.
- Support für [Microsoft Windows 10 Cortana](http://windows.microsoft.com/en-us/windows-10/getstarted-what-is-cortana)
- [Reisemodus](http://kb.parallels.com/en/123350) und [Quick Look](http://kb.parallels.com/en/123351)

Besuchen Sie [die Parallels-Website](https://www.parallels.com/products/desktop/#compare) für weitere Informationen zu den Unterschieden zwischen den Parallels Desktop-Editionen.

© 2024 Parallels International GmbH. All rights reserved. Parallels, the Parallels logo and Parallels Desktop are registered trademarks of Parallels International GmbH. All other product and company names and logos are the trademarks or registered trademarks of their respective owners.